## Cheatography

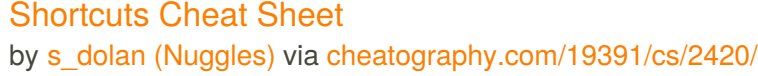

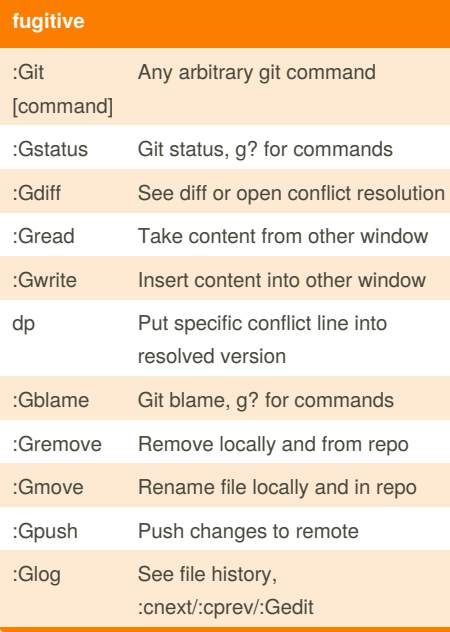

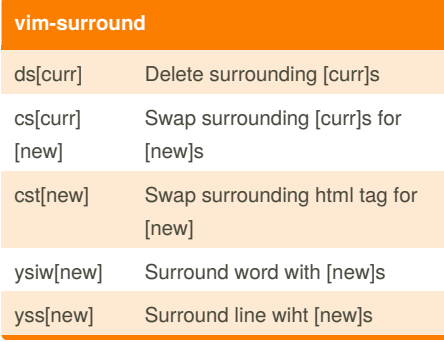

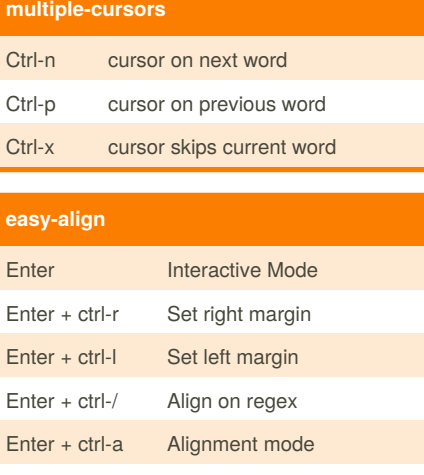

Enter + ctrl-u Do not ignore unmatched

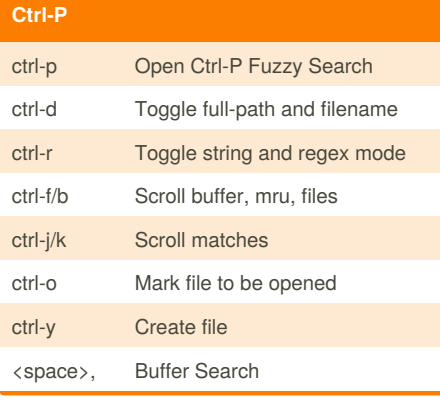

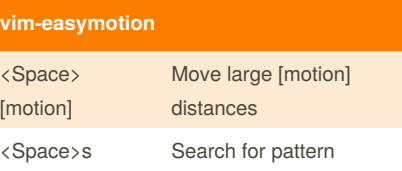

Published 7th August, 2014. Last updated 23rd October, 2014. Page 1 of 1.

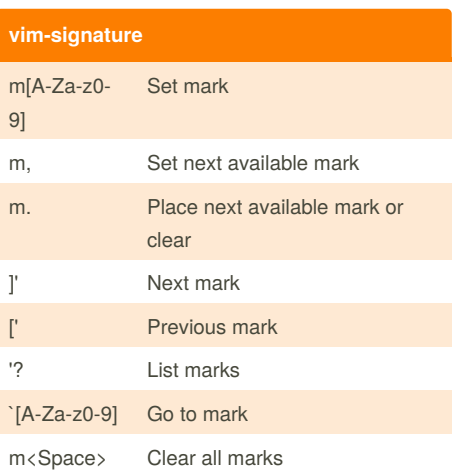

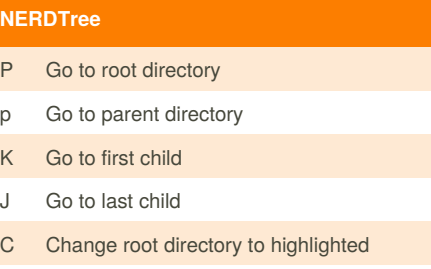

u Move tree root up one directory

Sponsored by **CrosswordCheats.com** Learn to solve cryptic crosswords! <http://crosswordcheats.com>

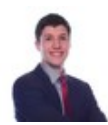

By **s\_dolan** (Nuggles) [cheatography.com/nuggles/](http://www.cheatography.com/nuggles/)